## הסבר הקמת מפגש זום מקוון / בכיתות הלימוד **מדריך ללימוד היברידי מהמודל למחשב מדריך להורדת הקלטות ZOOM האישי**

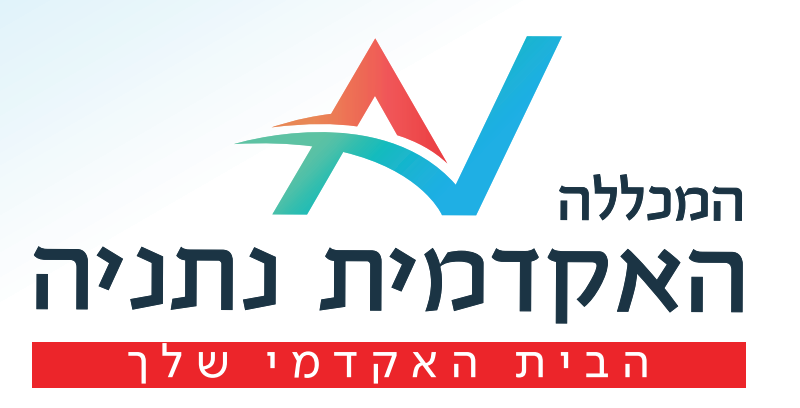

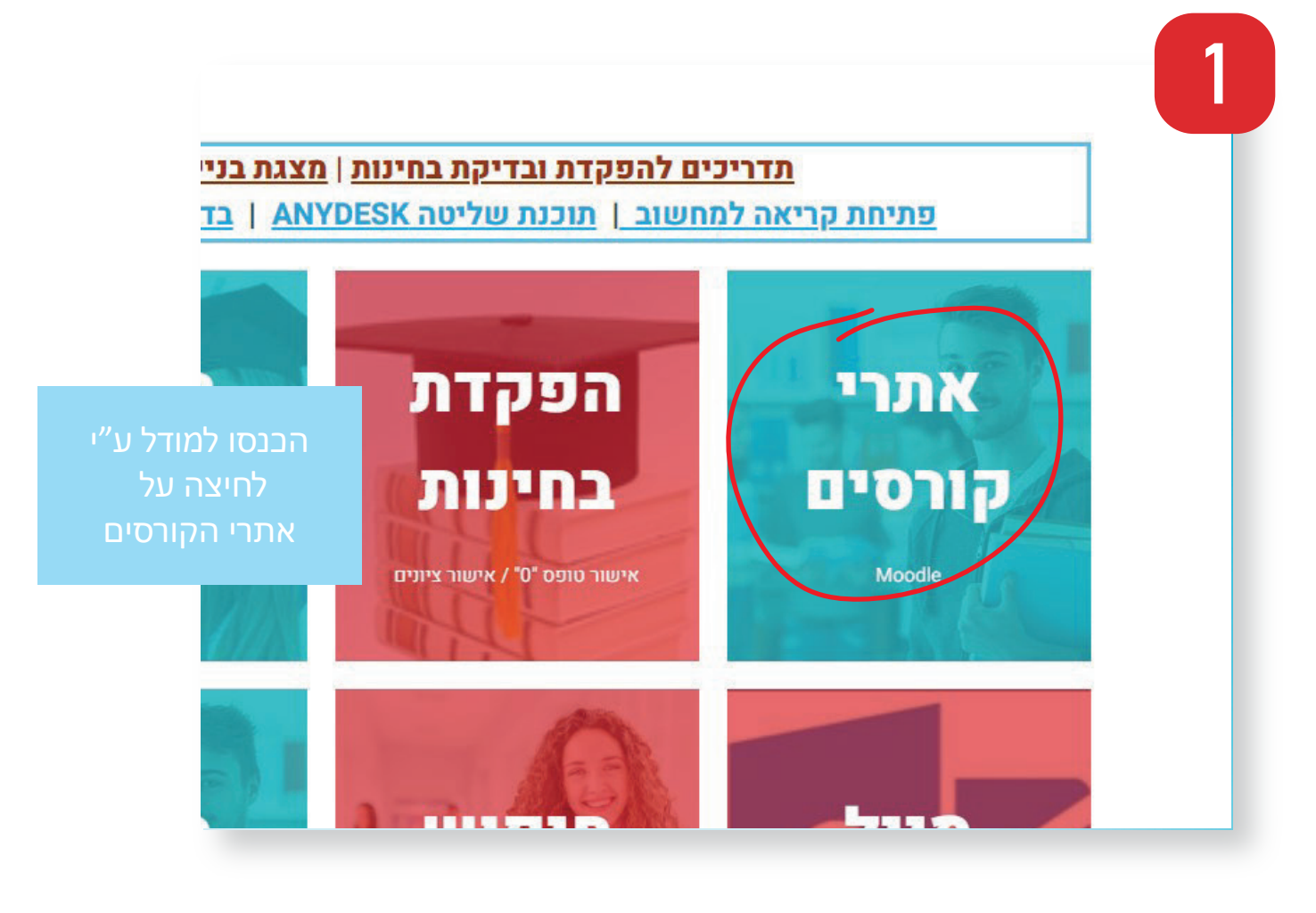

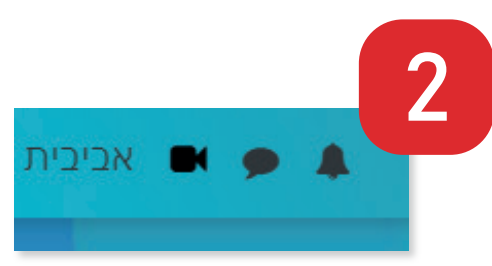

לאחר הלחיצה תופיע רשימת הסרטונים שלכם

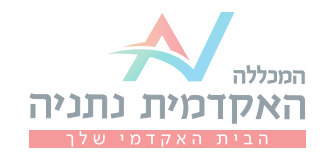

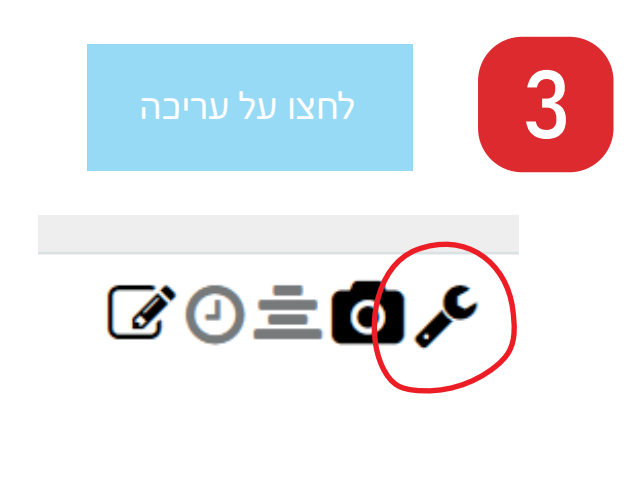

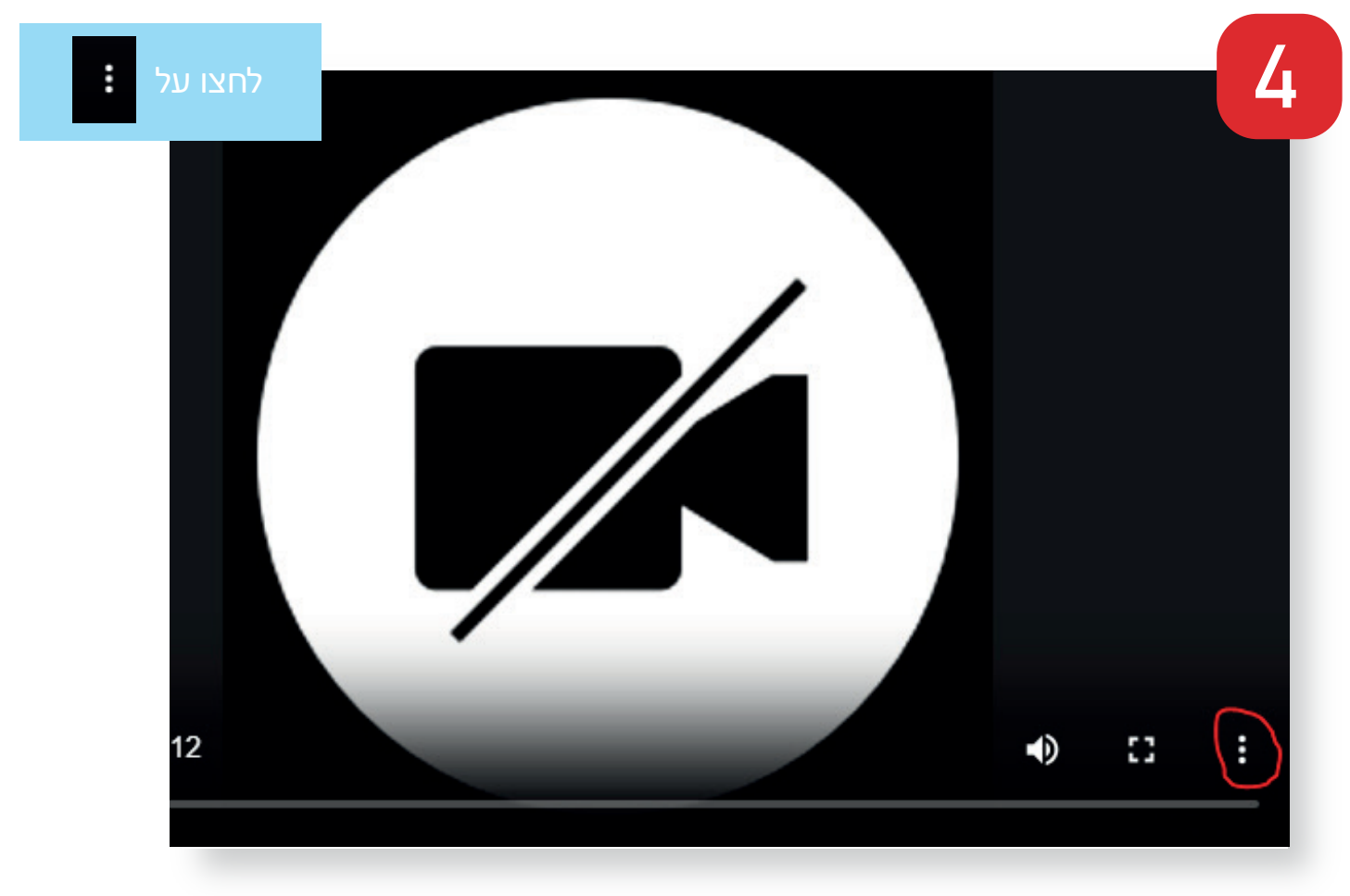

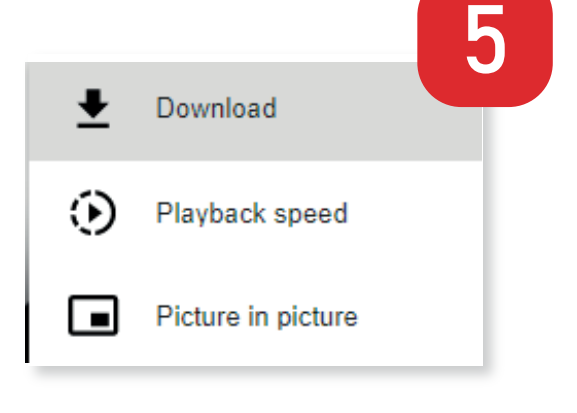

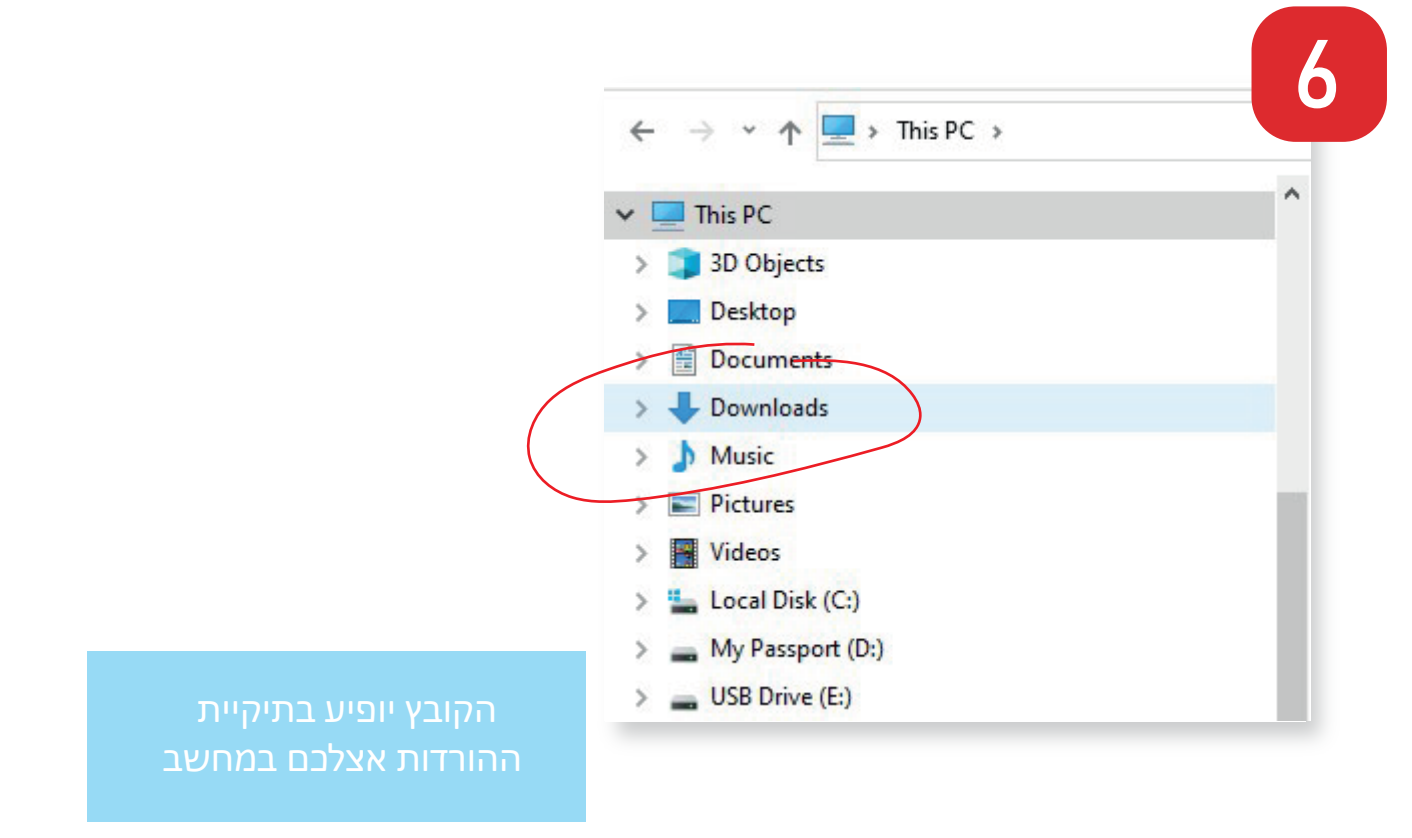

## בהצלחה!

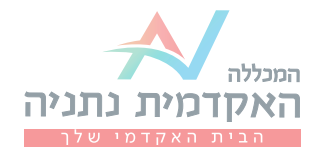